# **CompatibilitySettings.ShapesLike97**

# **Description**

Sets or returns a boolean that represents whether or not Word will layout auto shapes like Word 97 for this document.

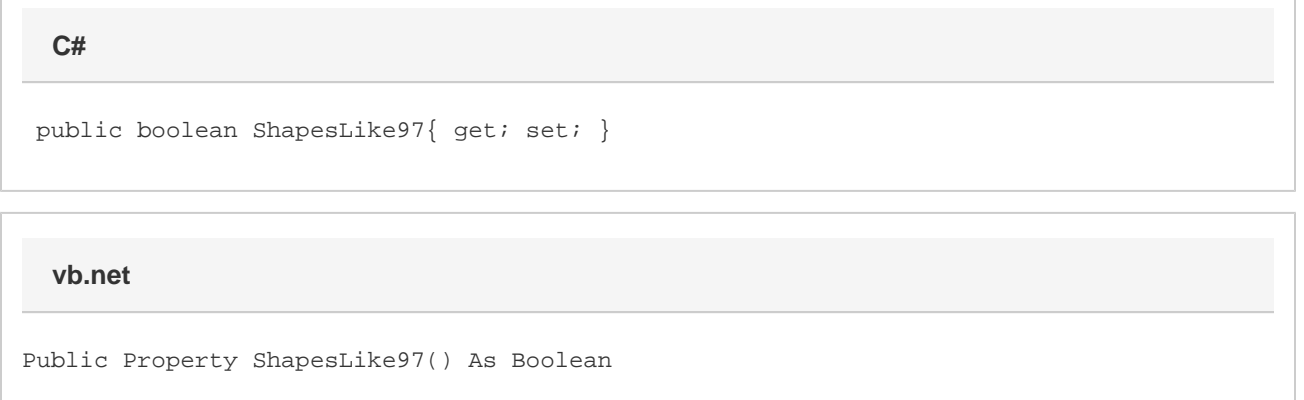

### **Remarks**

MS Word equivalent: Tools menu > Options... > Compatibility tab > Compatibility options for [filename].doc section > Options > Lay out AutoShapes like Word 97

## **Examples**

```
 //--- Return ShapesLike97
         bool shapesLike97 = cs.ShapesLike97;
         //--- Set ShapesLike97
         cs.ShapesLike97 = true;
C#
```
#### **vb.net**

```
 '--- Return ShapesLike97
 Dim shapesLike97 As Boolean = oCompatibilitySettings.ShapesLike97
 '--- Set ShapesLike97
 cs.ShapesLike97 = True
```